# Template for the SAIP proceedings

## Arthur Dent<sup>1,2</sup>, Ford Prefect<sup>2</sup>, and Zaphod Beeblebrox<sup>3</sup>

- <sup>1</sup> Centre for Space Research, North-West University, Potchefstroom 2531, South Africa
- <sup>2</sup> South African Astronomical Observatory, Observatory 7925, Cape Town, South Africa
- $^3$  Department of Astronomy, University of Cape Town, Private Bag X3, Rondebosch 7701, South Africa

E-mail: Arthur.Dent@nwu.ac.za

**Abstract.** You can type your relevant abstract here. As with every part of this document, you should just replace this text with your own. Just a reminder to students, an abstract shouldn't have any references, and you should briefly introduce your topic / aim of your work, and summarize your key findings. Make it formal, but also inviting for the reader to keep on reading.

#### 1. Introduction

You should edit this tex file directly and replace what you see here with your own information, figures, tables, results, etc. Make sure you cite your sources properly using bibtex, as is done here. For example, you might want to cite this paper [1] or that paper [2]. In certain cases, maybe citing them together would make more sense, like this [1, 2]. All the relevant information for these citations are in the bib file already, and this template has all the code / packages needed to generate the bibliography correctly already.

### 1.1. The Template

Sometimes what you want to cite isn't an article, for example, this proceedings template is based on the one used by the "Journal of Physics: Conference Series" [3]. In this specific case, although not mentioned on the linked website, the template has changed in mid February 2024 looks very different to what has been adopted bt SAIP. So the material available to download on their site is no longer identical to what is required for the SAIP proceedings, for both Latex (LaTeXTemplates.zip) and Word (WordGuidelines.zip). You have been provided with the older zip files that are to be used for the SAIP proceedings. In addition to these original documents, a "typical" working example of a latex source file "123-yourname.tex" with comments inside and associated PDF have been provided to you. It is this very document you are reading now, it should be sufficient for most of you, but in case you need more, look for "JPCSLaTeXGuidelines.pdf" in that zip file.

#### 1.2. And some more information

Some other times, it could be an instruction manual available online, like this spectrograph's manual for example, [4]. It can be cited in the following way, check the bib file.

#### 2. Data Analysis

You might also want to site a conference proceedings, [5]. No matter what you cite, all this information is contained in the bib file, iopart-num.bib. Many bibtex entries have macros in them, like \aj, which must be expanded to a text name, like "Astronomical Journal", abbreviated usually as "AJ" in citations for example. This is why we load the file "aa-abbrev.tex" at the start of the document. These abbreviations were taken from the "aa.cls" from EDP Sciences<sup>1</sup>. Sometimes, it might be more appropriate to put a footnote with an link rather than a full reference at the end, as shown here.

#### 2.1. Your figures and tables

Figures and tables, you can include them like that. This is how to refer to Table 1 and Figure 1, Figure 2, and Figure 3. You should label them all and call them at least once in the text.

| Variable | No. of things | Something else | Some numbers in there |    |    |    |    |    |    |
|----------|---------------|----------------|-----------------------|----|----|----|----|----|----|
| Red      | 56            | case1          | 43                    | 34 | 65 | 41 | 33 | 46 | 51 |
|          |               | case2          | 83                    | 97 | 83 | 89 | 61 | 90 | 88 |
| Green    | 19            | case1          | 44                    | 32 | 42 | 37 | 36 | 41 | 32 |
|          |               | case2          | 87                    | 82 | 77 | 95 | 96 | 64 | 91 |
| Blue     | 78            | case1          | 53                    | 41 | 57 | 34 | 59 | 45 | 54 |
|          |               | case2          | 69                    | 85 | 85 | 33 | 84 | 62 | 91 |

**Table 1.** This is the caption of the table. You are more than welcome to make your own table the way you see fit, the possibilities are infinite, make it look nice.

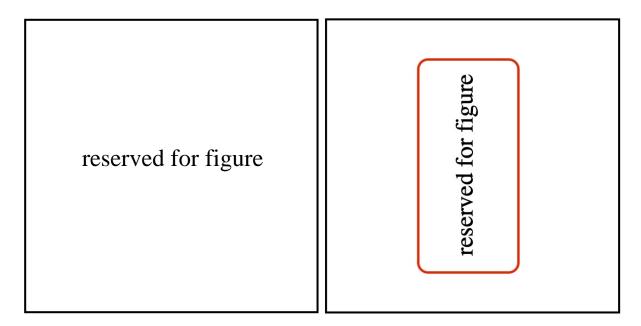

**Figure 1.** (*left*) Figure with 2 images side by side, each of them at 0.49\textwidth. Do not specify the two sides, just one (like the width) and let the other scale accordingly. (*right*) Do not put physical measures, like cm, or pt, relative is better, as a fraction of the text width.

 $<sup>^{1}\ \</sup>mathtt{https://www.aanda.org/for-authors/latex-issues/texnical-background-information}$ 

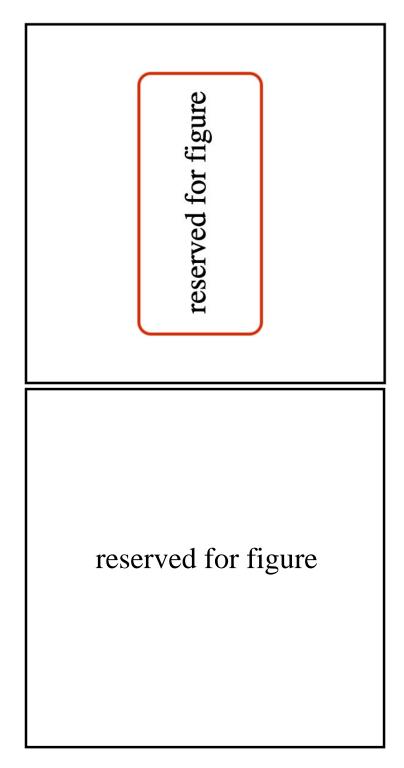

**Figure 2.** (top) Figure with 2 images on top of each other, each of them at 0.6\textwidth. (bottom) Make it as wide as possible, as long as it fits your page, and be careful not to overspill in the bottom margin, keep as much white space as the other pages.

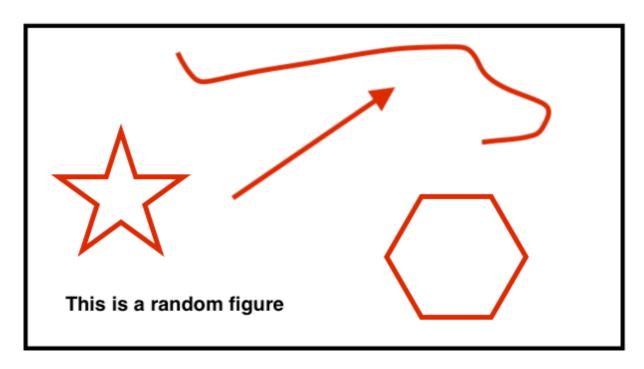

Figure 3. Figure with 1 image only, at 0.999\textwidth

#### 3. Results

Finally, you can see with these 3 images in the previous figures, that you can use PDF, JPG, or PNG, and you don't have to specific the file extension in the name to load them.

#### References

- [1] Navarro J F, Frenk C S and White S D M 1996 ApJ 462 563 (Preprint astro-ph/9508025)
- [2] Spergel D N, Verde L, Peiris H V, Komatsu E, Nolta M R, Bennett C L, Halpern M, Hinshaw G, Jarosik N, Kogut A, Limon M, Meyer S S, Page L, Tucker G S, Weiland J L, Wollack E and Wright E L 2003 ApJS 148 175–194 (Preprint astro-ph/0302209)
- [3] IOP-Publishing 2006 Preparing a paper using LATEX  $2\varepsilon$  for publication in Journal of Physics: Conference Series https://publishingsupport.iopscience.iop.org/questions/templates-and-guidelines-for-proceedings-papers/Accessed: 2024-01-31
- [4] Cochard, F and Thizy, O 2009 eShel echelle spectrograph User Guide https://www.shelyak.com/wp-content/uploads/DC0009B-eShel-User-Guide.pdf Accessed: 2022-06-01
- [5] 2023 The Proceedings of SAIP2023, the 67th Annual Conference of the South African Institute of Physics (South Africa: edited by Prof. Aletta Prinsloo, University of Johannesburg) ISBN 978-0-7961-3774-6